# **ibec\_json\_GetNodeValue**

Returns the value of specified JSON node.

## **Description**

No additional description…

## **Syntax**

 function ibec\_json\_GetNodeValue(JSONNode : variant; Unescape : boolean) : integer;

Unescape argument controls how the node value will be processed before returning it. If Unescape is TRUE all escaped character sequences will be converted to their raw values. For example, '\n' will be converted to LINEFEED symbol (\$10). If Unescape is FALSE - no conversion will be performed.

### **Example**

From:

#### [JSON example](http://ibexpert.com/docu/doku.php?id=06-ibexpert-ibeblock-examples:json-example)

<http://ibexpert.com/docu/> - **IBExpert** Permanent link: **[http://ibexpert.com/docu/doku.php?id=05-ibexpert-ibeblock-functions:05-10-working-with-json-data:ibec\\_json\\_getnodevalue](http://ibexpert.com/docu/doku.php?id=05-ibexpert-ibeblock-functions:05-10-working-with-json-data:ibec_json_getnodevalue)** Last update: **2023/05/04 16:46**

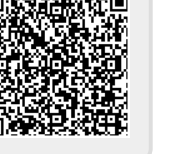